## *BULLETIN OFFICIEL DES ARMÉES*

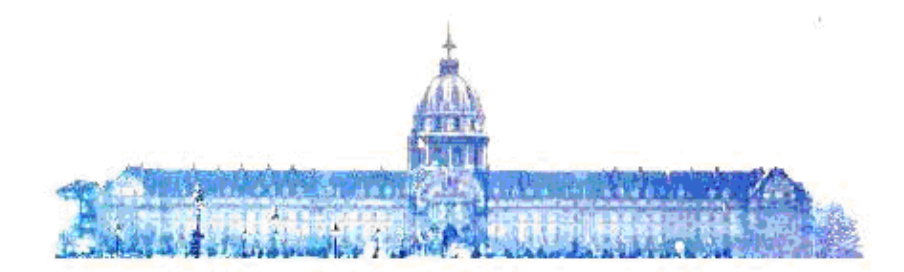

## **Édition Chronologique n° 41 du 21 août 2014**

PARTIE PERMANENTE Marine nationale

Texte 26

### **DIRECTIVE N° 0-5646-2014/DEF/EMM/MCO/TRANSVERSE**

relative au système d'information logistique central.

Du *27 mai 2014*

ÉTAT-MAJOR DE LA MARINE : *bureau « maintien en condition opérationnelle transverse ».*

## **DIRECTIVE N° 0-5646-2014/DEF/EMM/MCO/TRANSVERSE relative au système d'information logistique central.**

#### *Du 27 mai 2014*

#### NOR D E F B 1 4 5 1 3 6 2 X

#### *Références :*

a) Directive n° 941831/DEF/DIRISI/SCOE/SOUTIEN du 16 décembre 2011 (n.i. BO). b) Directive de soutien SILCENT D50 n° 940926/DEF/DIRISI/SCOE/DIVSOUT du 27 juin 2012 (n.i. BO). c) Note n° 451022/DEF/DCTEI/BLOG du 10 mai 2004 (n.i. BO). d) Note n° 50/DEF/EMA/CICLO du 19 janvier 2012 (n.i. BO).

*Pièce(s) Jointe(s) :*

Une annexe et cinq appendices.

*Classement dans l'édition méthodique :* BOEM 712.1

*Référence de publication :* BOC n° 41 du 21 août 2014, texte 26.

En 2011, la marine nationale a adopté le système informatisé de logistique central (SILCENT).

Ce système interarmées permet le suivi des acheminements, la traçabilité des flux et l'édition des documents réglementaires et administratifs. Son utilisation revêt un caractère primordial dans le suivi de l'ensemble des ressources et permet d'améliorer l'efficacité de la chaine des acheminements.

La présente directive a pour objet de fixer les conditions de déploiement et d'emploi de ce système d'information.

Pour le ministre de la défense et par délégation :

*Le contre-amiral, sous-chef d'état-major « soutiens et finances »,*

Louis-Michel GUILLAUME.

## ANNEXE I. **DIRECTIVE D'EMPLOI.**

#### 1. PRÉSENTATION D'ENSEMBLE.

### 1.1. **Généralités.**

SILCENT est un système d'information logistique central destiné à satisfaire les besoins des administrations centrales des armées en matière de suivi des ressources en cours d'acheminement. Il est en service dans les trois armées.

La responsabilité fonctionnelle et technique du système SILCENT incombe au centre du soutien des opérations et des acheminements (CSOA).

Le système SILCENT ne se substitue pas aux systèmes de gestion des stocks. Il permet d'initier et de suivre les flux logistiques. Il assure la traçabilité des ressources expédiées en permettant de les localiser lors de leur passage aux différents nœuds logistiques qui constituent les étapes de l'itinéraire d'acheminement. Il est destiné à :

- aider les logisticiens à réguler les ravitaillements en leur permettant de localiser la ressource ;

- participer à l'exécution des acheminements, des comptes rendus de chargement et de déchargement, de départ et d'arrivée des ressources tout en fournissant les données nécessaires à l'analyse statistique des activités de transport ;

- faciliter la gestion des plates-formes en métropole et des zones logistiques en opérations, en donnant des informations sur les flux entrant et sortant.

#### 1.2. **Description sommaire.**

Le système SILCENT comprend un serveur de production central chargé du stockage de données et de divers capteurs et applicatifs permettant la capture et la gestion de ces données.

Le serveur de production est hébergé au centre national de mise en œuvre des systèmes d'information (CNMOSI) sur le site du Mont Valérien.

## 1.3. **Les supports du système d'information logistique central.**

#### *1.3.1. Client léger.*

Le poste « client léger » (CL) est destiné aux formations bénéficiaires d'un acheminement. Il permet, l'établissement des demandes et des comptes rendus d'acheminement des ressources et l'édition des documents douaniers et ceux spécifiques au transport de matières dangereuses. L'application CL est installée sur un poste de bureautique non dédié, relié à une imprimante et disposant d'un accès au réseau Intradef.

## *1.3.2. Poste nomade.*

Le poste nomade (PN) est destiné aux formations responsables du traitement des flux logistiques. Il permet de réaliser toutes opérations effectuées par le client léger ainsi que le traitement des informations propres aux missions des transitaires.

L'application PN est installée sur un poste de bureautique banalisé dédié, relié à une imprimante et disposant d'un accès au réseau Intradef ou au réseau Internet. L'ordinateur doit être doté d'un port USB et d'un lecteur de code-barres.

## *1.3.3. Conduite des flux logistiques.*

La conduite des flux logistiques (CFL) est un outil de consultation permettant de suivre les ressources en cours d'acheminement. Il est destiné à l'état-major des opérations (EMO) marine, aux autorités organiques, au service logistique de la marine, au service du soutien de la flotte et au centre logistique de l'aéronautique navale (CeLAé). Il est accessible via le portail Intradef et ne nécessite pas d'installation sur le poste informatique concerné.

## *1.3.4. Info-service.*

L'application info-service (I-SILCENT) est un outil de gestion de données. Elle fournit aux utilisateurs du système des bilans statistiques.

L'application est accessible via le portail Intradef et ne nécessite pas d'installation sur le poste informatique concerné.

#### *1.3.5. Le portail du système d'information logistique central.*

Le portail Intradef SILCENT permet aux utilisateurs d'obtenir des informations sur le système SILCENT. Il permet également à la section administration fonctionnelle (SAF) du CSOA de communiquer aux utilisateurs de SILCENT toute information relative aux évolutions logicielles disponibles. L'utilisateur peut y télécharger les dernières versions des applicatifs et être tenu informé des éventuelles perturbations en cours. Il y retrouve l'ensemble des supports lui permettant d'administrer et d'utiliser son poste SILCENT (www.silcent.defense.gouv.fr).

#### 1.4. **Principe de fonctionnement.**

L'outil de suivi des flux est mis en œuvre quand la ressource est prête à être expédiée vers un destinataire.

L'initialisation du flux physique est réalisée le plus en amont possible auprès de la formation expéditrice et se matérialise par l'édition d'une étiquette portant le code à barres, collée sur le contenant de la ressource (palette, conteneur, colis, etc.).

À chaque rupture de charge (empotage ou dépotage) ou à chaque opération de transit (rupture dans le mode d'acheminement), le suivi s'effectue par lecture de ce code à barres via un lecteur optique (PTC : portable télétransaction computer ou LCB : lecteur code à barres). L'ensemble des informations est regroupé puis transféré vers la base centrale.

Le système suit ainsi les contenants dans lesquels la ressource a été insérée. Ces contenants sont appelés UAT (unité à transporter).

Appliquant le principe des poupées gigognes, le système permet de suivre et de localiser le dernier contenant visible. La réalisation de comptes rendus et la consultation de la base centrale permettent de connaître son contenu.

## 1.5. **La formation.**

Principe : tout utilisateur de SILCENT doit avoir reçu une formation adaptée à son emploi.

#### *1.5.1. La formation aux applications poste nomade, conduite de flux logistiques, client léger et info-service.*

La formation à l'utilisation de l'application CL est sous la responsabilité de chaque armée.

La formation à l'utilisation des autres applications est délivrée au profit de toutes les armées par les écoles militaires de Bourges (EMB) et le centre de gestion des matériels techniques de l'armée de l'air (CGMTAA).

Outre les formations SILCENT PN et CFL, les EMB forment aussi les primo-formateurs CL.

## *1.5.2. La formation client léger.*

Les formations relatives à l'emploi du logiciel de logistique opérationnelle "SILCENT-CL" sont assurées par le pôle « logistique » du centre d'instruction naval de Saint-Mandrier, au titre des formations de cursus (ex. CSUP LOG) et des stages d'adaptation à l'emploi.

Ces formations ont pris le relai de celles dispensées par le service logistique central de la marine depuis 2011. Elles sont dispensées selon des modalités similaires, précisées par le CIN Saint-Mandrier.

Ces dispositions sont adaptées avec le déploiement interarmées du système d'information logistique pour le suivi de la ressource interarmées (SILRIA), qui remplacera progressivement SILCENT à partir de 2016, dans le cadre des travaux de la commission spécialisée de la formation « logistique » (CSF LOG).

D'une durée de deux jours, cette formation doit être dispensée aux différents responsables des bureaux chargés de la logistique à bord des unités navigantes et au personnel des magasins des organismes à terre, dont la liste est rappelée en appendice I.B.

Il revient aux services et unités de désigner leurs utilisateurs de l'outil SILCENT CL. Une attention toute particulière devra être apportée au personnel désigné outre-mer, afin que cette formation lui soit délivrée avant son départ.

**Nota.** Des primo-formateurs SILCENT CL existent également dans certaines unités et sont, à ce titre, capables de dispenser localement des formations.

À l'issue de sa formation, l'utilisateur est reconnu comme opérateur qualifié et doit demander des droits d'accès au CSOA par l'intermédiaire du portail SILCENT (http://www.silcent.defense.gouv.fr/web/guest/formulaires).

## 2. ORGANISATION DU SOUTIEN.

## 2.1. **Soutien technique et fonctionnel.**

Le déploiement de SILCENT s'appuie sur la directive de soutien de la direction interarmées des réseaux d'infrastructure et des systèmes d'information de la défense (DIRISI) [note n° 941830/DEF/DIRISI/SCOE/DEPSOUTEX du 16 décembre 2011 (1)]. Cette directive reprend toutes les procédures de demande de mise en place de matériel, d'acquisition des consommables, du soutien technique des matériels et, le cas échéant, de leur remplacement (appendice I.A).

## *2.1.1. Les représentants fonctionnels du système d'information logistique central.*

Affectés au service logistique de la marine central et au CeLAé et désignés par les directeurs de ces organismes, les représentants fonctionnels SILCENT assurent l'interface entre l'ensemble des utilisateurs de la marine. À ce titre, ils élaborent les fiches d'expression de besoin relatives à l'entretien et au déploiement du parc informatique, en liaison avec la section d'administration fonctionnelle du CSOA.

## *2.1.2. La section administration fonctionnelle du centre du soutien des opérations et des acheminements.*

La section administration fonctionnelle du centre du soutien des opérations et des acheminements (SAF CSOA) est en charge d'apporter directement une réponse aux problèmes techniques d'exploitation rencontrés par les utilisateurs, et de mettre à jour le portail SILCENT. Elle apporte son expertise lors des évolutions techniques et des études de déploiement de l'outil en collaboration avec les représentants d'armées et de services.

La SAF CSOA est la seule entité autorisée à exprimer des besoins d'évolution logiciel auprès de l'industriel.

## *2.1.3. Le centre national de soutien opérationnel.*

Le centre national de soutien opérationnel (CNSO) est une entité de la DIRISI responsable de la gestion, de la mise en place et du soutien technique des matériels du système SILCENT.

### *2.1.4. L'utilisateur.*

L'utilisateur est chargé d'effectuer les tâches du premier niveau technique d'intervention (ex : mise en place des consommables).

### *2.1.5. Le référent du système d'information logistique central.*

Le référent SILCENT est le correspondant privilégié de l'unité auprès du SLM central et CeLAé. En tant qu'expert local de l'application SILCENT/Nomade au sein de son unité, il exerce ses activités dans les domaines suivants :

- coordination de l'activité SILCENT au sein de l'unité :

- il est l'interlocuteur privilégié du SLM central et du CeLAé pour toutes les questions relatives au système d'information SILCENT ;

- il traite les problèmes d'utilisation de l'application en liaison avec l'équipe technique Nomade (CSOA/SAF) ;

- il est l'interlocuteur des autres référents SILCENT en cas de problème de prise en compte des UAT en l'absence de communication ;

- il se tient informé des éventuelles perturbations (portail SILCENT).

- entretien de la formation SILCENT/Nomade :
	- il se tient informé des éventuelles évolutions de l'application (portail SILCENT) ;

- il s'assure régulièrement du maintien à niveau de la formation des utilisateurs de l'unité et prend les mesures qui s'imposent dans ce domaine.

- suivi des matériels dédiés SILCENT :

- il est responsable du suivi comptable et physique du matériel Nomade en place dans l'unité ;

- il rend compte au référent fonctionnel de tout changement de configuration matérielle de l'outil « SILCENT Nomade » au sein de l'unité.

#### *2.1.6. Le responsable informatique de site.*

Désigné par l'autorité locale, le responsable informatique de site (correspondant système d'information et de communication de l'unité) est l'interlocuteur privilégié de l'utilisateur et l'intermédiaire entre ce dernier et le CIRISI de rattachement. Il valide les tickets APSI-GI.

#### *2.1.7. Les entités de soutien de second niveau.*

Compte tenu de la nécessité de détenir des droits administrateurs sur le système concerné, la configuration logicielle est effectuée par le CIRISI de rattachement à l'aide des outils disponibles en téléchargement sur le portail SILCENT Intradef, ces opérations sont réalisées en collaboration directe avec le CSOA (support@silcent.defense.gouv.fr).

Le soutien des matériels est réalisé par le CIRISI de rattachement (téléassistance, retour atelier ou intervention sur site).

#### 2.2. **Soutien des logiciels.**

### *2.2.1. Logiciels métiers.*

La marche à suivre concernant les logiciels métiers est précisée en appendice I.C.

### *2.2.2. Logiciels de bureautique.*

Les demandes s'effectuent auprès du correspondant des CIRISI de rattachement via l'outil APSI GI.

L'installation, la mise à jour de sécurité du système d'exploitation et de l'antivirus restent à la charge du CIRISI.

#### *2.2.3. Les consommables.*

L'approvisionnement des consommables (étiquettes autocollantes, tête d'impression, papier, cassettes de nettoyage, cartouches d'encre, toner et autres), est à la charge des unités utilisatrices.

L'acquisition se fait auprès des groupes de soutien des bases de défense via l'application SILLAGE. Les caractéristiques techniques des consommables compatibles sont disponibles sur le portail SILCENT (http://www.silcent.defense.gouv.fr/web/guest/demande-de-consommables).

Les matériels informatiques de bureautique, d'une extrême diversité, évoluent rapidement. Par ailleurs, les consommables se dégradent dans le temps pouvant ainsi générer des difficultés d'emploi. Aussi, il est interdit aux unités de constituer des stocks de consommables supérieurs à une année de consommation.

## *2.2.4. Batteries des lecteurs code à barres.*

Le remplacement des batteries des LCB est initié par une demande de recomplètement (DDR) effectuée par le CIRISI local et adressée au CNSO. Le CNSO assure l'achat des piles des lecteurs de code-barres sur son marché « batteries ».

#### 2.3. **Identification des matériels.**

Une étiquette TEI (TElécommunications et Informatique - fond bleu « MINISTÈRE DE LA DÉFENSE ») est systématiquement apposée sur tous les équipements et permet leur identification. Cette opération est effectuée par les fournisseurs ou les services de la DC DIRISI. Sa présence informe l'organisme que le matériel concerné est soutenu par la chaîne DC DIRISI. Cette opération est obligatoire conformément à la note express n° 452352/DEF/DCTEI/BLOG/PIL du 17 novembre 2004 (1).

#### 2.4. **Disponibilité des matériels.**

Les contraintes opérationnelles de l'emploi de SILCENT sont liées au type de matériel ainsi qu'au positionnement du moyen affecté. Le besoin de disponibilité est soumis aux prescriptions de la directive de soutien de SILCENT [note n° 941830/DEF/DIRISI/SCOE/DEPSOUTEX du 16 décembre 2011 (1)].

#### 2.5. **Assistance technique et audit.**

Dans le cadre du déploiement et de l'entretien de l'outil SILCENT au sein du ministère de la défense, le CSOA procède à des missions d'assistance technique et d'audit qui font l'objet d'un compte-rendu.

Ces missions ont pour but de rendre compte à la direction de programme de la conformité du déploiement de l'outil SILCENT.

Afin de répondre au mieux aux contraintes de déploiement et d'utilisation de SILCENT, les organismes utilisateurs peuvent solliciter une assistance technique in situ auprès du représentant fonctionnel. Ce dernier contactera le CSOA pour décider de la suite à donner à cette requête.

## 3. PLAN D'ÉQUIPEMENT.

## 3.1. **Les acteurs.**

## *3.1.1. Les représentants fonctionnels.*

Les représentants fonctionnels ont pour mission d'établir des fiches d'expression de besoin (FEB) dans le cadre de l'entretien et du déploiement du parc de la marine. Au cours de l'année N, ils établissent l'expression de besoin pour l'année « N +1 ».

Dans le cadre de sa mission de « renfort OPEX », le représentant fonctionnel du CeLAé est responsable de la mise à disposition, si besoin, de PC portables équipés sur système SILCENT CL. En cas de projection dans une zone dépourvue de couverture par un serveur SILCENT PN, il doit anticiper les besoins au afin d'émettre des demandes de mise en place au plus tôt. Cette phase s'effectue en étroite collaboration avec la SAF CSOA et le CNSO. Il est le correspondant unique d'ALAVIA auprès de la SAF SILCENT concernant la politique d'emploi de l'outil SILCENT au sein de l'aéronautique navale.

## *3.1.2. Le centre du soutien des opérations et des acheminements.*

Le CSOA, en liaison avec l'industriel, définit les caractéristiques techniques des matériels à acheter.

Il valide le besoin exprimé par les armées et services pour une nouvelle dotation ou dans le cadre du renouvellement périodique des matériels dans le cadre du PEC annuel.

## *3.1.3. Le centre national de soutien opérationnel.*

Le CNSO a pour mission de procéder au marquage réglementaire des matériels et à la livraison du matériel à l'utilisateur après réception d'un avis conforme de la section emploi du CSOA.

## *3.1.4. Le comptable des matériels.*

Les matériels déployés doivent être enregistrés et gérés dans le système de comptabilité de la DIRISI, conformément aux directives citées en références b) et c).

## 3.2. **Déploiement d'une évolution matérielle.**

Le déploiement des évolutions de matériels est de la responsabilité de la SAF SILCENT en collaboration avec l'industriel.

## 3.3. **Fiche d'expression d'un besoin nouveau.**

En cas de besoin nouveau, l'utilisateur émet, par messagerie officielle (Mélind@, NEMO), une demande dûment justifiée auprès du représentant fonctionnel SILCENT. Ce dernier a pour mission de vérifier l'opportunité de la demande, de centraliser les demandes et d'effectuer une FEB auprès du CSOA.

La section « emploi » du CSOA a pour mission de vérifier la conformité technique du matériel décrit dans la FEB (unités centrales et applications associées).

## 3.4. **Renouvellement/remplacement des matériels dédiés. SILCENT.**

#### *3.4.1. Durée de vie des équipements.*

La durée de vie normale des équipements est de :

- 7 ans pour les serveurs ;
- 5 ans pour les unités centrales (UC) en métropole ;
- 3 ans pour les UC outre-mer ;
- 5 ans pour les imprimantes laser standards ;
- 7 ans pour les imprimantes thermiques, matricielles et lecteurs code à barres.

#### *3.4.2. Unités centrales en panne.*

Les UC en panne sont :

- remplacées par la DIRISI (après confirmation de la panne par le CIRISI local) si la durée de vie est dépassée, au titre du renouvellement pluriannuel de la note citée en référence d) (point 1.2.2 -7e et 8e principes). La demande de remplacement / renouvellement est à rédiger par l'utilisateur auprès de son CIRISI local ;

- réparées par le CIRISI local si la durée de vie n'est pas dépassée.

### *3.4.3. Autres matériels SILCENT en panne.*

Les matériels SILCENT autres que les UC (imprimantes, lecteur code-barres) sont :

- remplacés par la DIRISI (après confirmation de la panne par le CIRISI local) si la durée de vie est dépassée, au titre de la directive de soutien SILCENT citée en référence b) (point 2.2). La demande de remplacement / renouvellement à faire par l'utilisateur auprès de son CIRISI local ;

- réparés par le CIRISI local si la durée de vie n'est pas dépassée, au titre de la directive de soutien SILCENT en référence b) (point 2.2 + annexe 8).

#### *3.4.4. Rôle du représentant fonctionnel en matière de renouvellement/remplacement.*

Le représentant fonctionnel ne doit pas prendre en compte l'obsolescence des matériels SILCENT dans le cadre de l'édition des FEB pour l'expression de besoin « N +1 ».

## 3.5. **Configurations minimales des outils du système d'information logistique central.**

Le système s'appuie sur des matériels et des logiciels évolutifs nécessitant des configurations techniques minimales. Ces configurations sont précisées par l'appendice I.A.

Il est à noter que la configuration minimale ne permet pas un fonctionnement optimal de SILCENT dans le cadre d'une utilisation en poste « client/serveur ». Dans cette configuration, les temps de réponse peuvent être dégradés.

## 4. ORDRE D'EXPLOITATION DU SYSTÈME D'INFORMATION LOGISTIQUE CENTRAL.

#### 4.1. **Généralités.**

La qualité des informations portées par le système SILCENT dépend du strict respect des règles d'exploitation par les différents opérateurs.

Cette qualité sera régulièrement évaluée et les insuffisances seront signalées aux échelons hiérarchiques concernés.

Tout marin désigné pour une affectation outre-mer impliquant l'utilisation de l'application SILCENT devra être formé à ce logiciel avant son départ. Il devra se faire connaître dès que possible de son représentant fonctionnel (cf. 3.1.1.), qui initiera si besoin les démarches nécessaires vers un organisme de formation (cf. 1.5.) et vers le CSOA.

Le personnel envoyé en renfort « OPEX » mis à disposition par le CeLAé est également concerné par ces dispositions.

#### 4.2. **Rôles des différents intervenants.**

## *4.2.1. Les expéditeurs.*

Ils sont chargés :

- d'initialiser et de marquer les UAT en respectant la norme de numérotation et les règles énoncées au point 4.3 (y compris pour les ressources provenant des sites expéditeurs non équipés de PN, par exemple, en provenance de l'industriel) ;

- de les marquer par apposition d'au moins deux étiquettes de code à barres sur deux faces distinctes ;

- de transmettre les comptes-rendus de colisage à la base centrale SILCENT-OP - Utilisateur CL ou PN) ; de transmettre le CR de départ et le CR de chargement à SILCENT-OP ainsi qu'au destinataire suivant de la chaîne logistique - Utilisateur PN) :

- lorsque le vecteur quitte le site, le compte rendu de départ doit être fait dans l'heure qui suit le départ (GDH départ) - Utilisateur PN ;

- d'éditer la documentation administrative liée au transport ou/et aux formalités douanières effectué (FR 302, TM4, etc) - Utilisateur CL ou PN.

## *4.2.2. Les centres de transit de la marine et détachements CeLAé (Utilisateur PN).*

Ils sont chargés :

- de gérer les convois de pré-acheminement (arrivée, déchargement) ; d'effectuer les opérations d'empotage ou de dépotage ;

- de transmettre les CR arrivée et déchargement et si nécessaire les CR de colisages à SILCENT ainsi qu'à l'expéditeur (équipé d'un poste nomade) ;

- lorsque le vecteur arrive et qu'il est déchargé sur le site, les comptes rendus d'arrivée et de déchargement doivent être rédigés dans l'heure qui suit l'arrivée du vecteur ou la réception d'une voie postale (GDH arrivée) ;

- lorsqu'un vecteur arrive et qu'aucune communication n'a été reçue, il appartient au réceptionnaire de contacter l'expéditeur pour lui demander de régulariser la situation (compte rendu) ;

- de gérer les convois stratégiques (création éventuelle, chargement, départ, arrivée, déchargement) ;

- de gérer les convois de post-acheminement (création éventuelle, chargement, départ) ;

- lorsque le vecteur quitte le site, le compte-rendu de départ doit être effectué dans l'heure qui suit le départ (GDH départ) ;

- de transmettre le CR de départ et le CR de chargement à SILCENT-OP ainsi qu'au maillon suivant de la chaîne logistique.

#### *4.2.3. Les destinataires.*

Ils sont chargés :

- de gérer les convois de post-acheminement (arrivée, déchargement) ;

- lorsque le vecteur arrive et qu'il est déchargé sur le site, les comptes rendus d'arrivée et de déchargement de convois doivent être faits dans l'heure qui suit l'arrivée du vecteur ou la réception d'une voie postale (GDH arrivée) et être transmis vers SILCENT-OP et l'expéditeur précédent - Utilisateur PN ;

- lorsqu'un vecteur arrive et qu'aucune communication n'a été reçue, il appartient au réceptionnaire de contacter l'expéditeur précédent pour régulariser la situation ;

- d'effectuer les opérations de dépotage ;

- de gérer les comptes rendus d'acheminement des UAT (accusés de réception) - Utilisateur PN et CL ;

- les conteneurs et contenants immatriculés, une fois dépotés, font l'objet d'un compte rendu d'acheminement - Utilisateur PN.

#### 4.3. **Règles de numérotation des unités à transporter.**

#### *4.3.1. Règles de base.*

La numérotation des UAT obéit à des règles strictes, décrites ci-dessous. Les utilisateurs ne doivent en aucun cas y déroger.

La numérotation d'une UAT ne doit jamais comporter d'espace.

Il existe trois catégories d'UAT.

#### *4.3.2. Les unités à transporter immatriculées (véhicule, plateau, shelter).*

La numérotation sera celle d'immatriculation du véhicule sans espace. Dans l'onglet « Détail », il faudra remplir la partie « Ressources ».

Ex : le numéro d'UAT du camion VTL G290 RVI6\*4 dont l'immatriculation est 6903 0021 sera '69030021'.

#### *4.3.3. Les unités à transporter contenants (conteneur).*

Pour un conteneur l'immatriculation sera la suivante LLLLCCCCCCC, où L est une lettre et C un chiffre. Ne pas mettre de « / » entre les 6 chiffres et la clef.

## *4.3.4. Les unités à transporter non immatriculées (palette, colis, caisse).*

Hors du cadre d'une numérotation gérée par un système partenaire (SIMaT, etc.) et quelle que soit la position géographique de l'expéditeur la numérotation est définie comme suit :

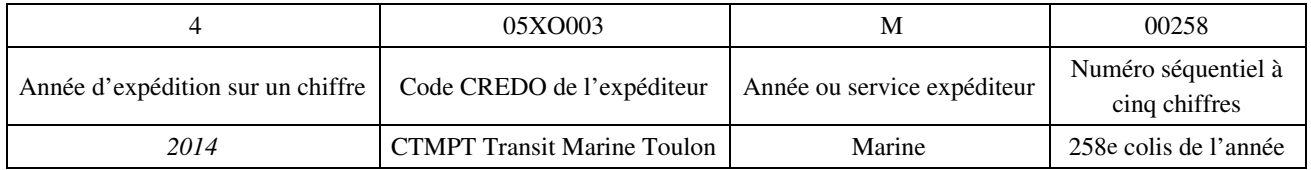

Si l'expédition est composée de plusieurs colis indissociables, ils doivent avoir le même numéro auquel il faut ajouter une extension :

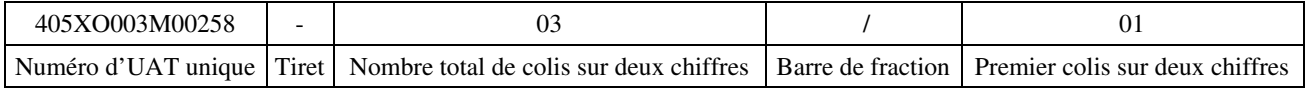

Préciser les caractéristiques de chaque colis :

- longueur en mètres ;
- largeur en mètres ;
- hauteur en mètres ;
- poids en kilogrammes ;
- prix en euros ;

- éviter les termes génériques (vrac, divers) ou la création d'UAT globales (conteneur ayant pour contenu « rechanges »).

Lors de la définition des dimensions des contenants, tous les champs doivent être renseignés.

#### 4.4. **Documentation d'aide à l'utilisation.**

Une documentation d'aide à l'utilisation de SILCENT est disponible en ligne sur le portail SILCENT à l'adresse suivante :

http://www.silcent.defense.gouv.fr/c/document\_library/get\_file?p\_1\_id=10432&folderId=10484&name=DLFE-1716.p

#### 4.5. **Sécurité des systèmes d'informations.**

SILCENT, système utilisant le réseau Intradef est par conséquent soumis à la politique de sécurité afférent au niveau « diffusion restreinte ». Les utilisateurs veilleront à respecter la politique de sécurité commune et à se conformer à minima aux points suivants :

- les comptes SILCENT sont nominatifs et le mot de passe doit être changé lors de la première utilisation par l'opérateur ;

- les échanges avec les SI partenaires s'effectuent via l'échanges de fichiers (ex : SIGLE) ;

- les lecteurs code à barres doivent être configurés afin de rayonner le moins possible (désactivation Wifi et *Bluetooth*) ;

- le personnel doit avoir signé une autorisation d'engagement de responsabilité (AER) pour le poste sur lequel il utilisera l'application SILCENT (en relation avec l'OSSI ou le CORSIC du site).

Le niveau de classification des informations utilisée par SILCENT n'excède pas « diffusion restreinte ».

En revanche, la mise à jour d'un poste nomade SILCENT est initiée par l'utilisateur ou le CORSIC de l'unité (intégration d'un fichier reçu en pièce jointe à partir du portail SILCENT). Elle n'est pas automatique.

Les mises à jour des applications CL et CFL sont automatisés et sont gérées par le CNMOSI.

Ces mises à jour se font lors de l'accès au serveur de la base centrale.

### 4.6. **Sûreté des informations.**

Il est impératif de sauvegarder des données sur une clé USB ou un autre support de stockage amovible (dans le strict respect des normes SSI).

Les supports de sauvegardes peuvent permettre d'importer des données sur un autre poste et de conserver le travail effectué.

Ces sauvegardes doivent être réalisées quotidiennement.

#### 4.7. **Communications.**

Les échanges de données informatisées des outils SILCENT s'appuient sur le réseau Intradef. La connexion à ce réseau est un préalable obligatoire pour l'utilisation du système.

Il appartient à chaque utilisateur de se tenir informé sur les évolutions du système en se connectant sur le site de SILCENT (http://www.silcent.defense.gouv.fr/)

## *APPENDICE I.A. CONFIGURATIONS MINIMALES.*

## 1. CONFIGURATION MINIMALE DU POSTE NOMADE.

#### 1.1. **PC de bureau.**

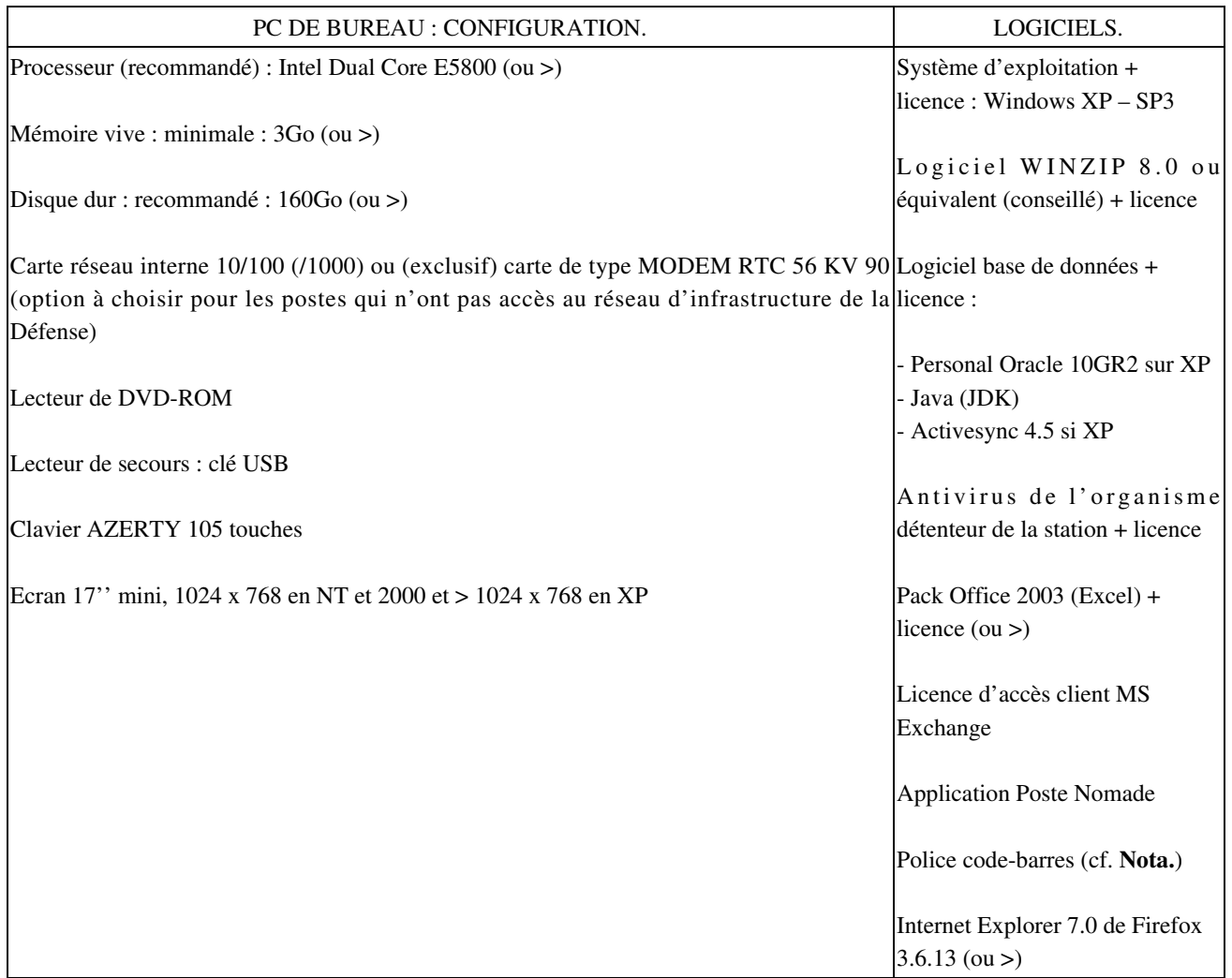

#### **Nota.**

Polices codes barre, nécessaires pour les étiquettes sur imprimante laser. Polices intégrés au logiciel PNO. Achat 1 fois : licence users >1000 (SilopsV1 pour C39 et V4 pour Code128)

### 1.2. **Périphériques.**

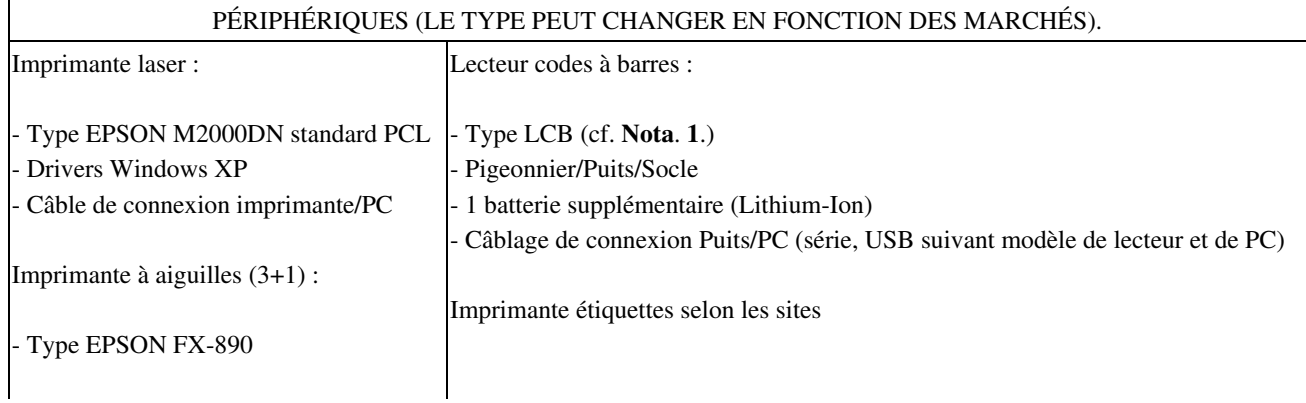

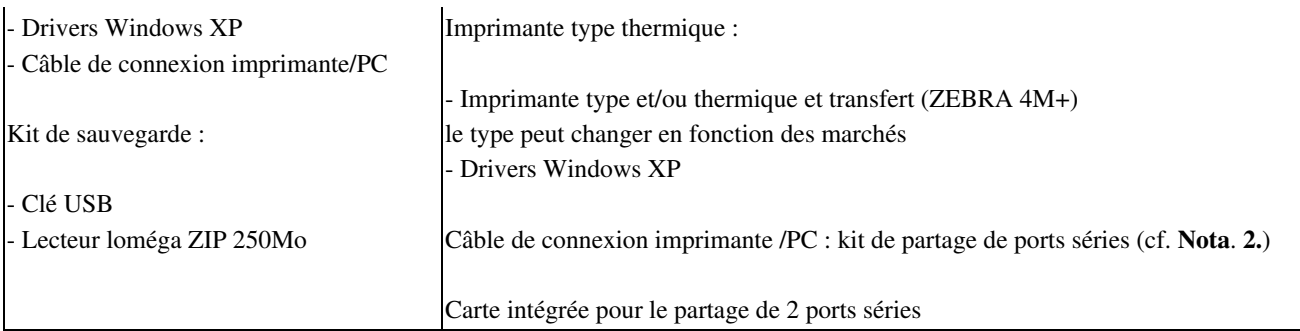

## **Nota. 1**.

Modèles de lecteur code à barres :

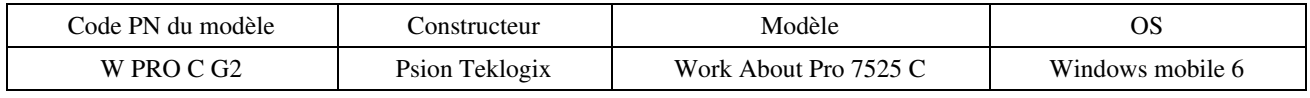

#### **Nota. 2.**

Le partage de port série est nécessaire si deux périphériques sont dans ce mode de liaison : par exemple un lecteur code à barres et une imprimante UBI EasyCoder.

Le partage de port série n'est plus nécessaire sous Windows XP avec un LCB (USB) et une imprimante UBI *EasyCoder* (série).

La liaison USB pour une imprimante thermique n'est pas supportée pour l'instant pour les imprimantes thermiques (conflit avec la gestion logiciel du partage de port série).

### 2. CONFIGURATION MINIMALE DE L'APPLICATION CONDUITE DES FLUX LOGISTIQUES (CFL).

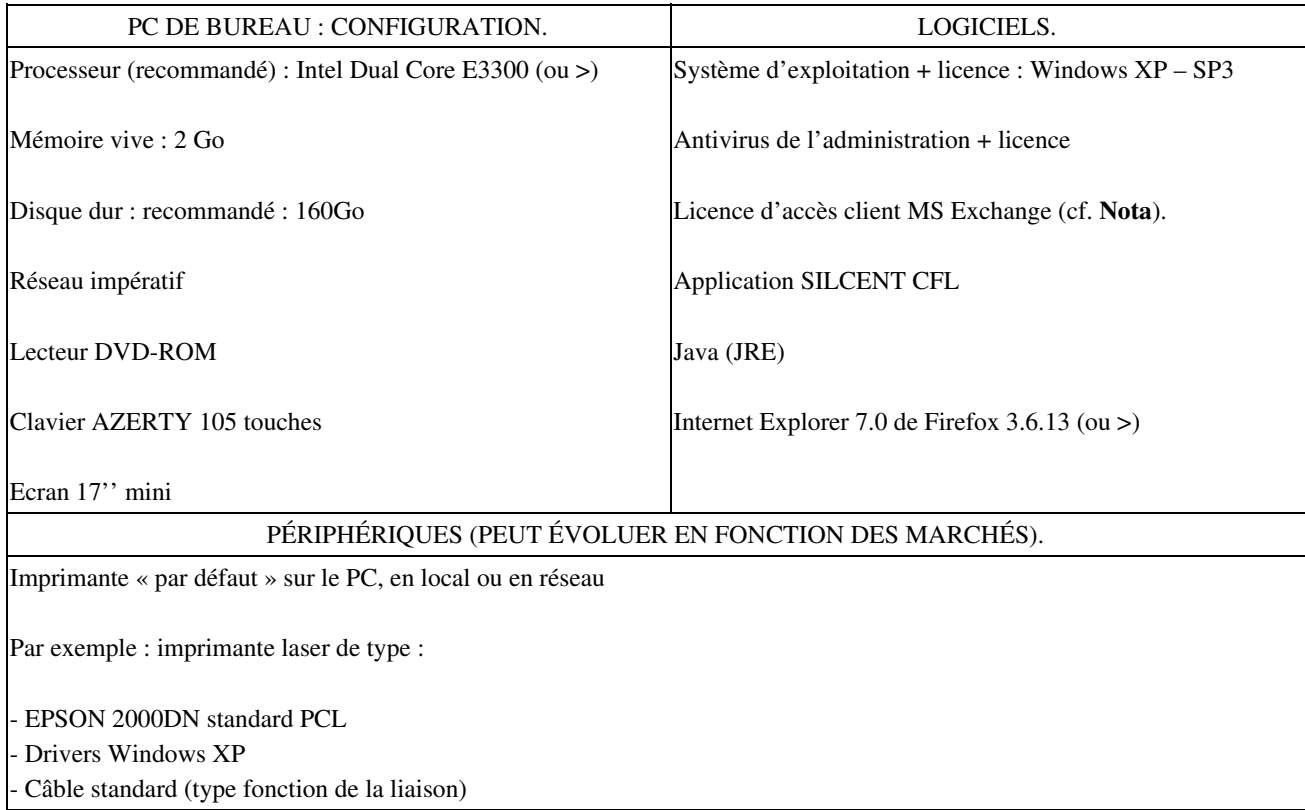

**Nota.**

L'utilisation de la messagerie n'est pas obligatoire pour un poste CFL. Seuls les postes d'administration fonctionnelle qui émettent des données, ont le besoin d'un client de messagerie.

## 3. CONFIGURATION MINIMALE DE L'APPLICATION I SILCENT.

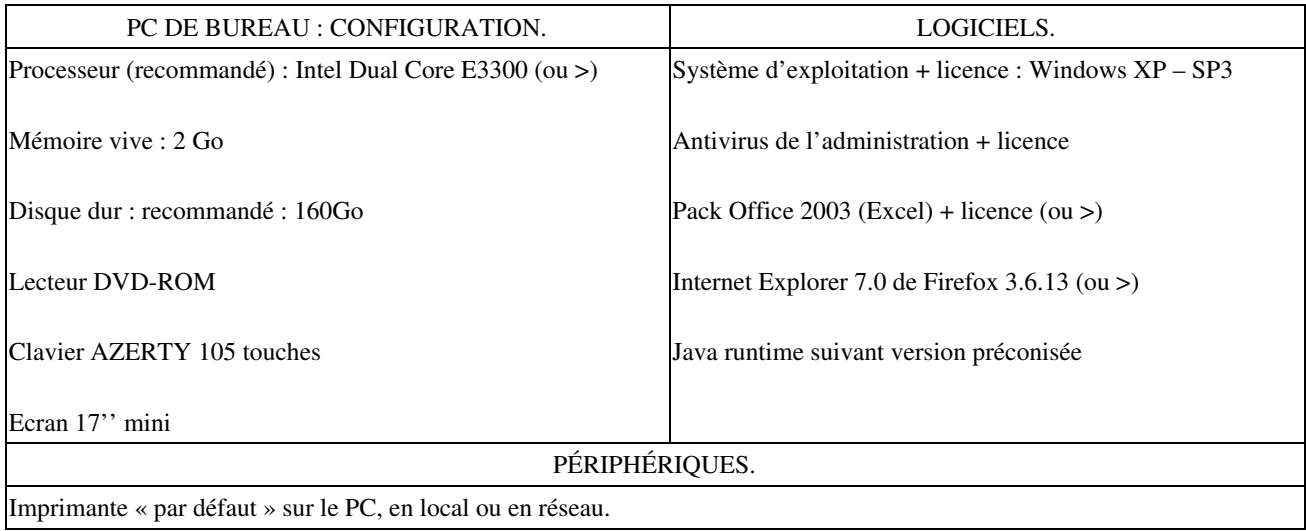

## *APPENDICE I.B. DÉPLOIEMENT DU SYSTÈME D'INFORMATION LOGISTIQUE CENTRAL.*

## 1. UNITÉS NAVIGANTES.

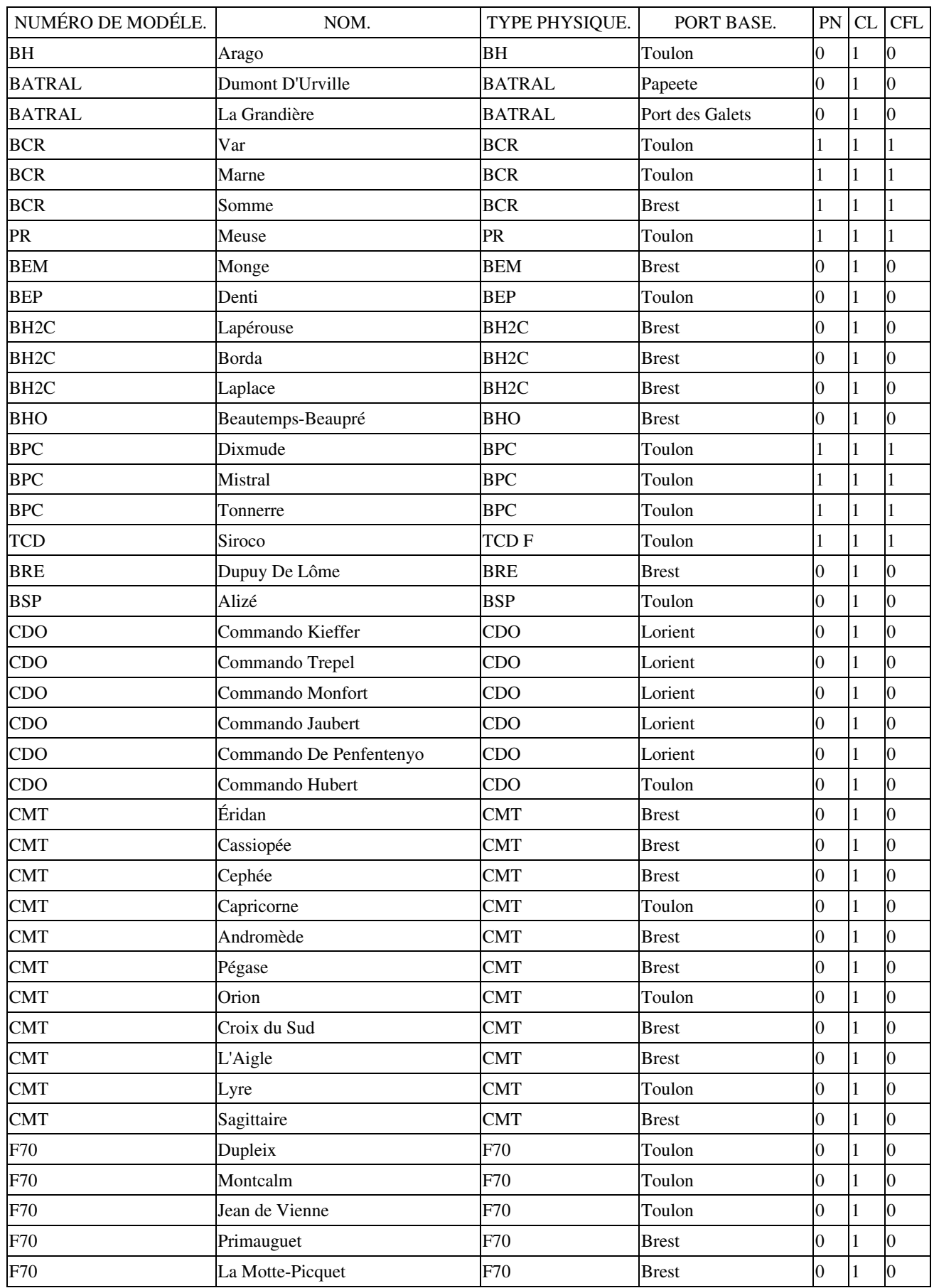

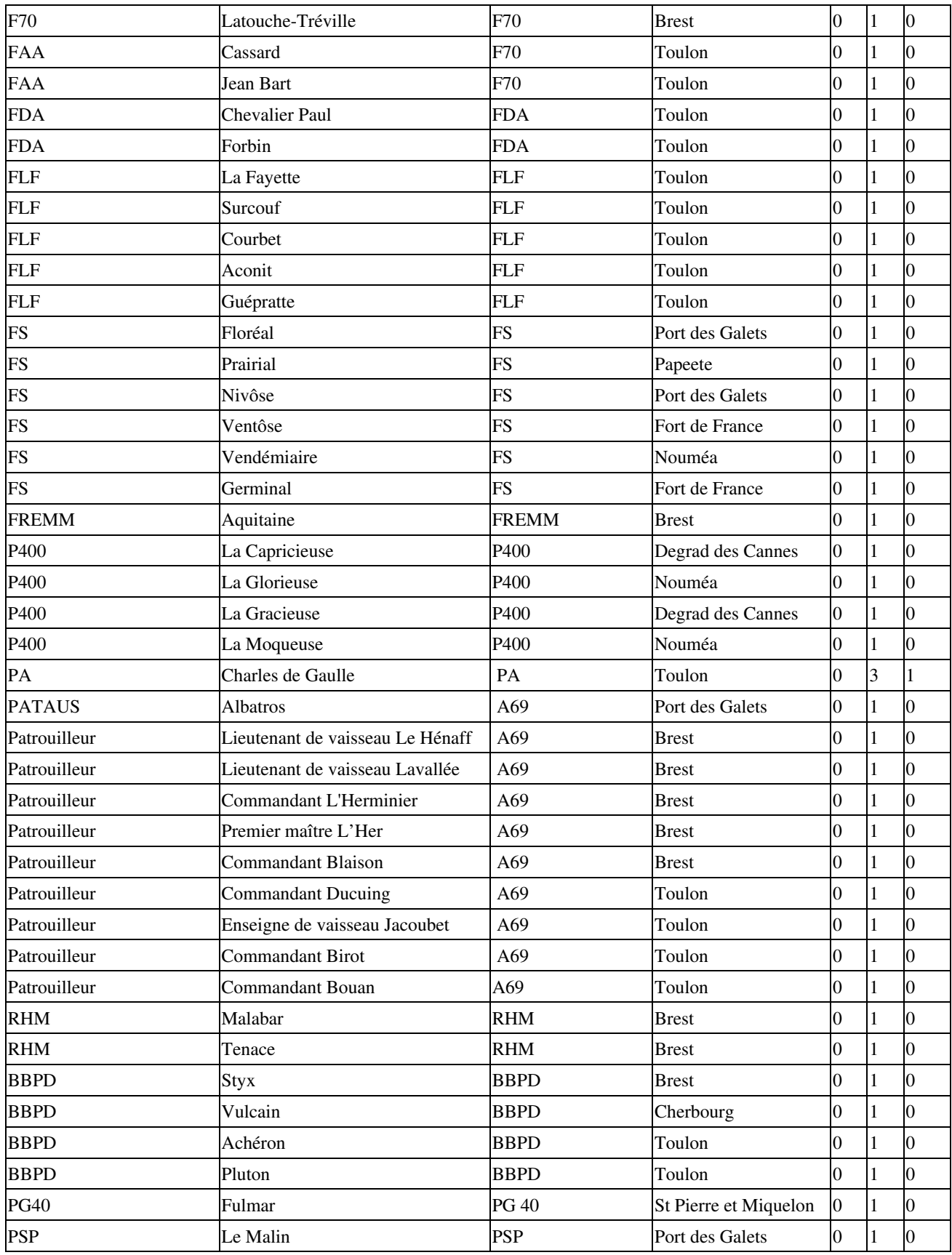

## 2. UNITÉS À TERRE.

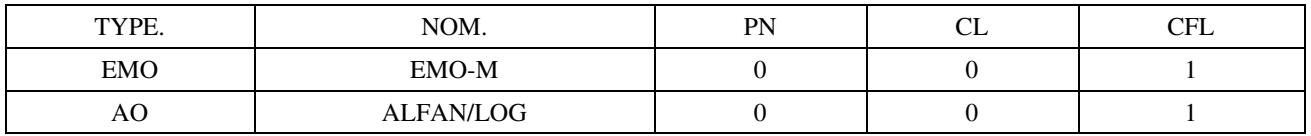

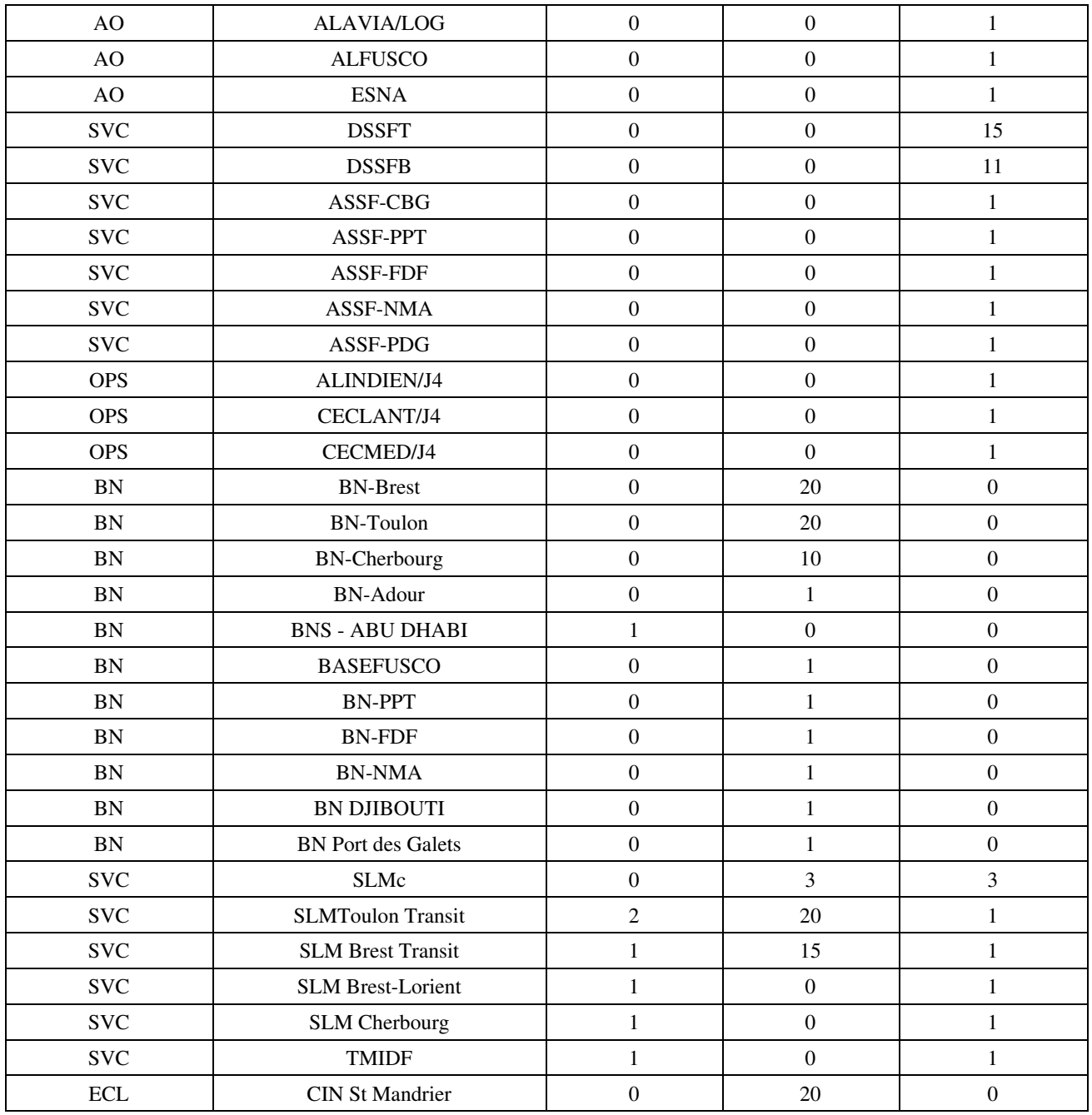

## 3. DÉPLOIEMENT SILCENT - DÉTACHEMENTS CELAE.

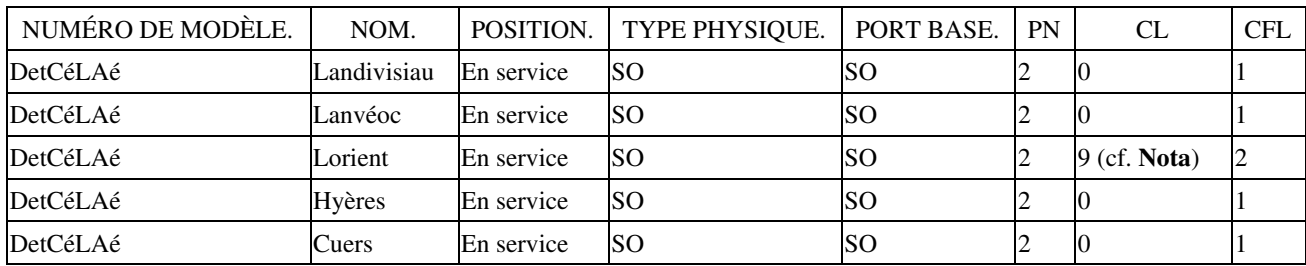

**Nota**. Dont 7 destinés à l'instruction, en cours de déploiement.

## *APPENDICE I.C. SCHÉMA DE SOUTIEN DES POSTES DU SYSTÈME D'INFORMATION LOGISTIQUE CENTRAL.*

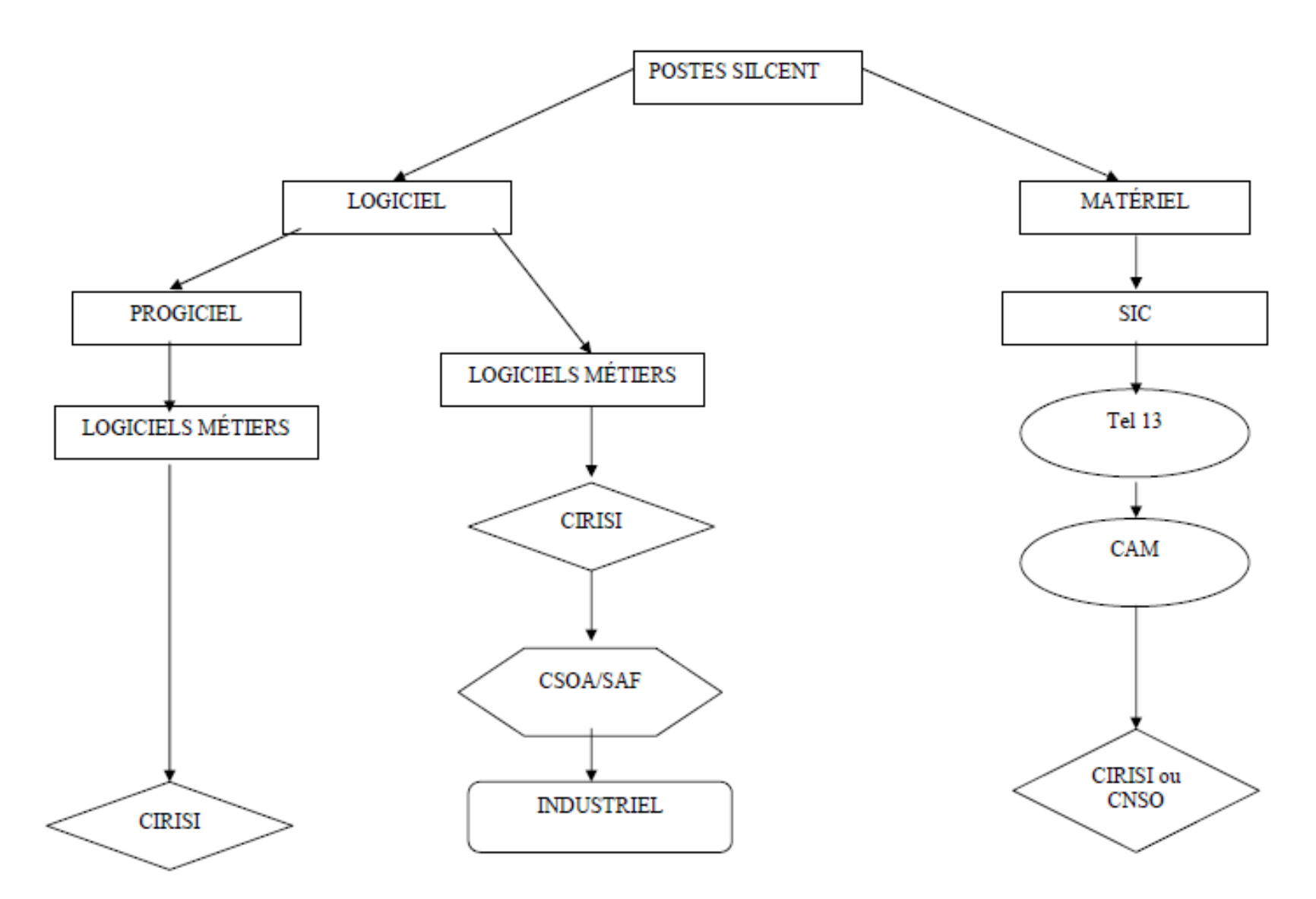

SCHÉMA DE SOUTIEN DES POSTES DU SYSTÈME D'INFORMATION LOGISTIQUE CENTRAL

#### *APPENDICE I.D. BESOIN DE MATÉRIEL NOUVEAU.*

# BESOIN DE MATÉRIEL NOUVEAU

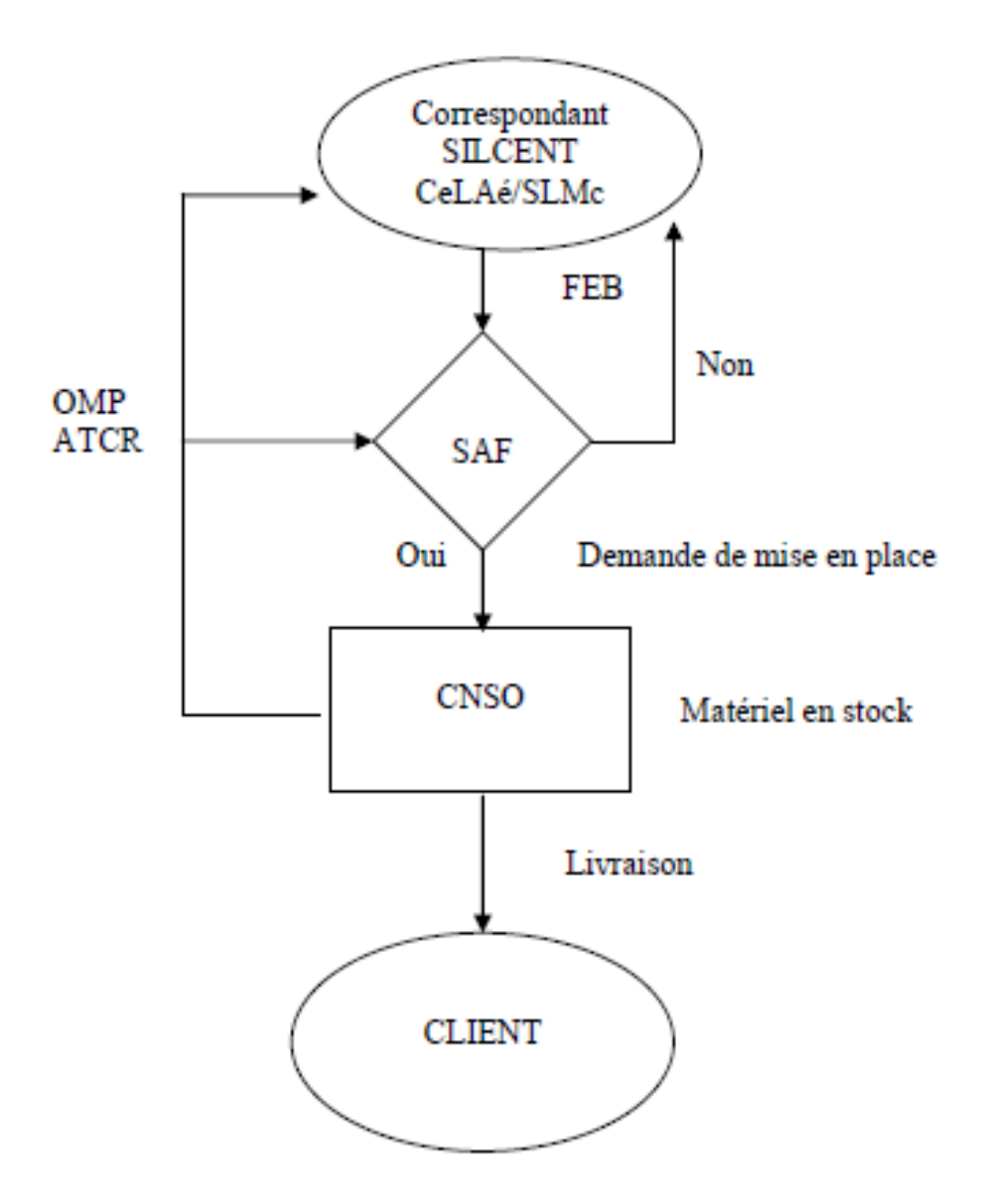

## *APPENDICE I.E. GLOSSAIRE.*

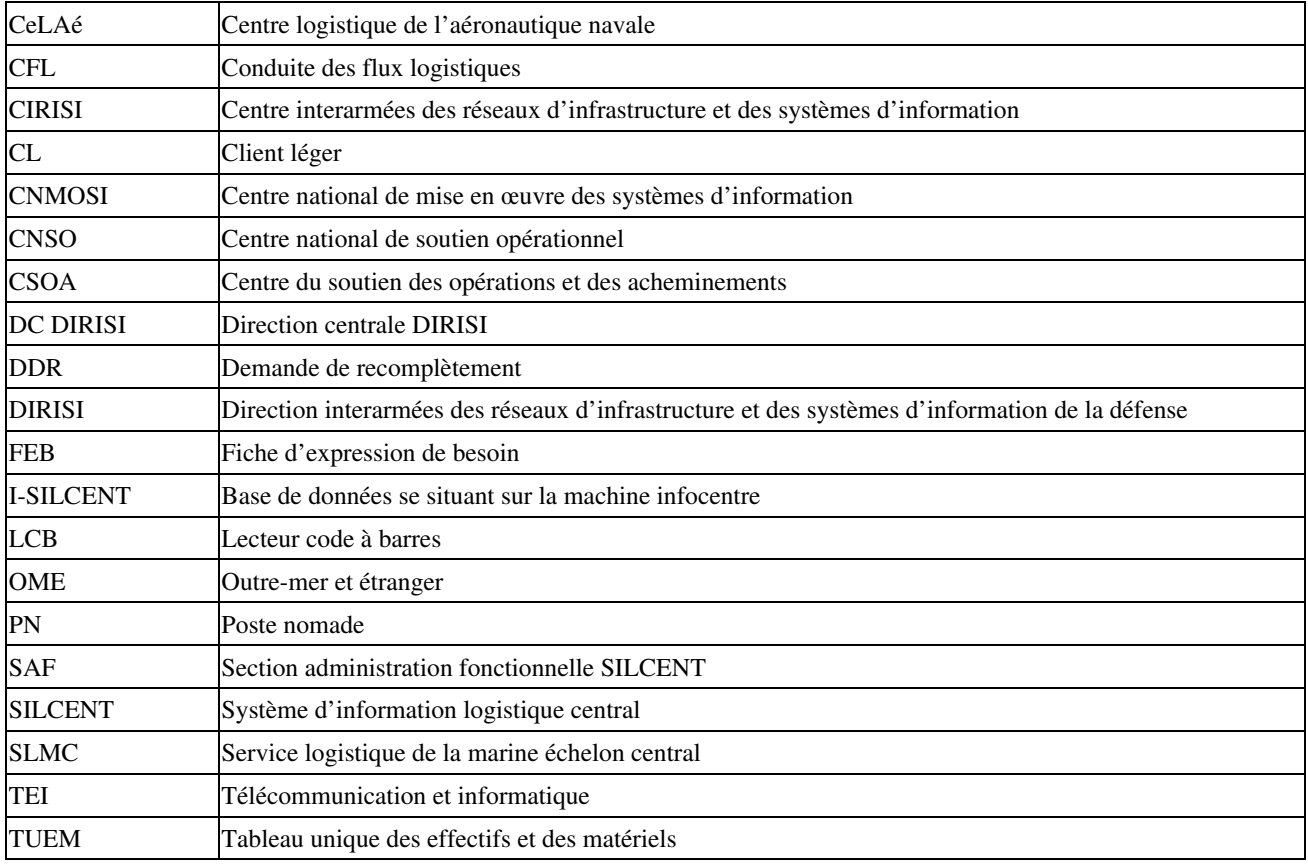

(1) n.i. BO.